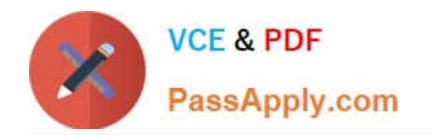

# **PEGAPCSSA80V1\_2019Q&As**

Pega Certified Senior System Architect (PCSSA) 80V1

## **Pass Pegasystems PEGAPCSSA80V1\_2019 Exam with 100% Guarantee**

Free Download Real Questions & Answers **PDF** and **VCE** file from:

**https://www.passapply.com/pegapcssa80v1\_2019.html**

### 100% Passing Guarantee 100% Money Back Assurance

Following Questions and Answers are all new published by Pegasystems Official Exam Center

- **63 Instant Download After Purchase**
- **63 100% Money Back Guarantee**
- 365 Days Free Update
- 800,000+ Satisfied Customers

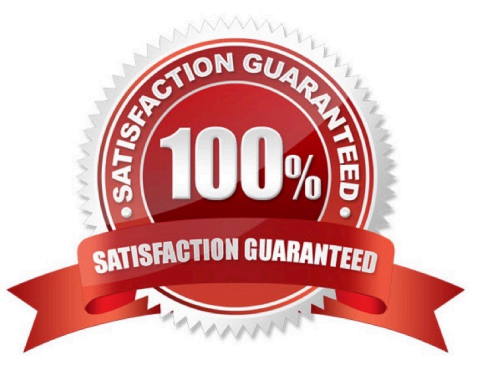

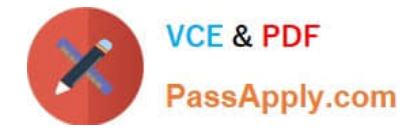

#### **QUESTION 1**

Items selected by a user need to be copied to a page list property. How would you copy over the items?

A. Create a validate rule to copy the selected items.

- B. Create a declare expression with the page list property as the target.
- C. Create a data transform and call the data transform from a utility shape.
- D. Add a data transform to the flow action as a post-processing action.

Correct Answer: D

#### **QUESTION 2**

A requirement states that when a case is assigned to a user for review, its work status is set to Open-Review. Which two steps do you perform to implement this requirement? (Choose two.)

- A. Add Open-Review as an allowed status on the case type record.
- B. Configure a data transform to apply the Open-Review status on the appropriate assignments.
- C. Apply the Open-Review status to the appropriate assignments.
- D. Create a field value record for the Open-Review status.

Correct Answer: AC

#### **QUESTION 3**

An application change goes into effect on June 15, 2019. Due to this change, two fields are added to a user form to collect information for compliance purposes. Assuming that today is April 30, 2019, how should you configure circumstancing for the form?

A. Circumstance the form by property and date; specify June 15, 2019, as the start date.

B. Circumstance the form by template and definition; in the definition, specify June 15, 2019, as the cut-off date.

C. Update the existing form to apply a circumstance; specify June 15, 2019, as the end date.

D. Circumstance the form by property and date; test that the creation date for the case is on or after June 15, 2019.

Correct Answer: A

#### **QUESTION 4**

Which two of the following situations require an activity? (Choose Two)

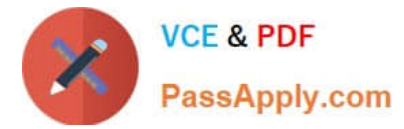

- A. Call a connector from a flow
- B. Simulate a data page
- C. Call a connector from a data page
- D. Simulate a connector

Correct Answer: AD

#### **QUESTION 5**

Which piece of application content do you localize by using a Field Value rule?

- A. Labels and drop-down values on a section rule
- B. Logos or other images on a harness rule
- C. User instructions in a paragraph rule
- D. User-editable text in a correspondence rule

Correct Answer: A

Reference: https://community.pega.com/sites/default/files/help\_v63sp1/Content/tools/rulesinspector/rulesinspectorfieldvalues.htm

[PEGAPCSSA80V1\\_2019](https://www.passapply.com/pegapcssa80v1_2019.html) [VCE Dumps](https://www.passapply.com/pegapcssa80v1_2019.html)

[PEGAPCSSA80V1\\_2019](https://www.passapply.com/pegapcssa80v1_2019.html) [Exam Questions](https://www.passapply.com/pegapcssa80v1_2019.html)

[PEGAPCSSA80V1\\_2019](https://www.passapply.com/pegapcssa80v1_2019.html) **[Braindumps](https://www.passapply.com/pegapcssa80v1_2019.html)**